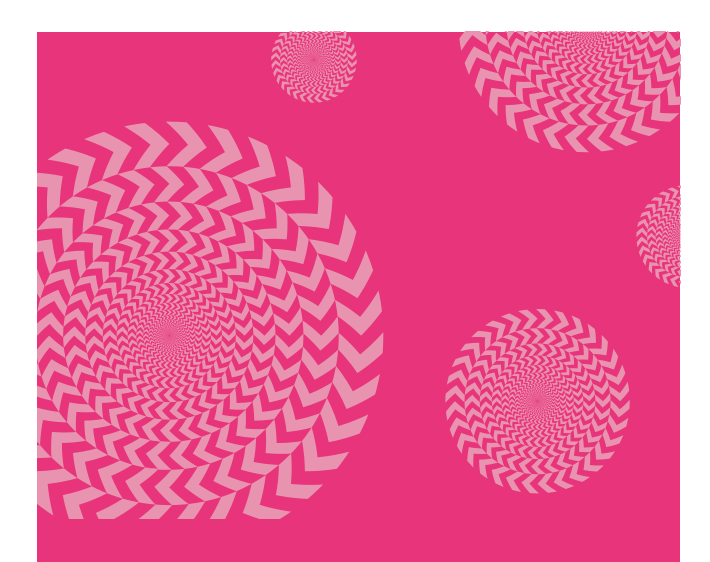

## **QUANTEN computing**

Nicht zu Unrecht haben Quanten den Ruf des Unberechenbaren, und doch wollen Forschung und Industrie künftig mit ihnen rechnen. Klar ist inzwischen: Unmöglich ist es nicht, aber eine immense Herausforderung – vorausgesetzt, man beherrscht die Grundlagen.

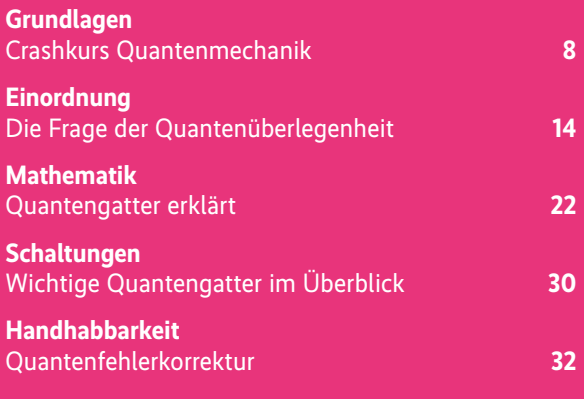

**>> Denn wenn man nicht zunächst über die Quantentheorie entsetzt ist, kann man sie doch**  unmöglich verstanden haben. << Niels Bohr

# **QUANTEN systeme**

Mit Quanten rechnen können heute nicht nur Forscher, sondern alle, die sich bei einem Anbieter öffentlich zugänglicher Quantencomputer einen Account zulegen. Auch in Deutschland ist inzwischen ein erstes System im Einsatz.

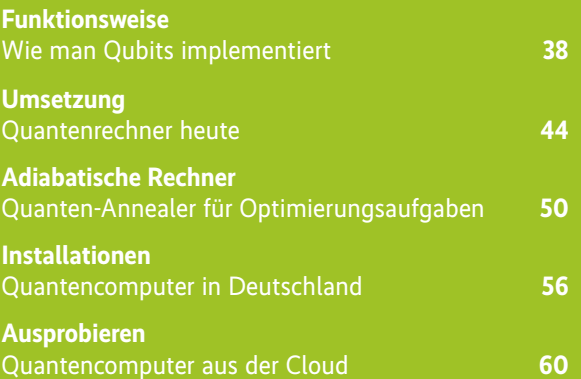

**>> Wir wissen nicht, wohin die Reise geht;** 

# **Rubriken**

Editorial: Zwischen null und eins 3 Impressum, Inserentenverzeichnis 149

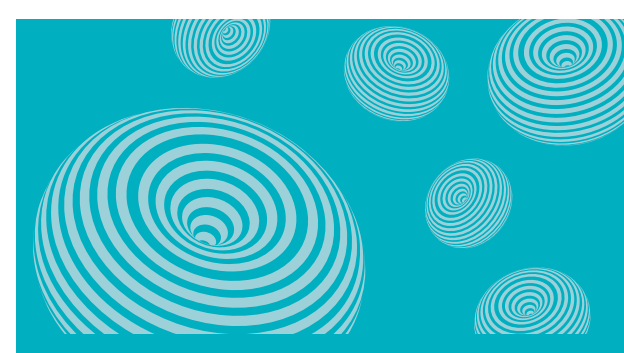

# **QUANTEN anwendungen**

Bei Anwendungen für Quantencomputer denken die meisten an Kryptografie. Ebenfalls hoch im Kurs stehen inzwischen KI und Machine Learning. Und wozu nutzt die Industrie Quantenrechner?

#### **Kryptografie heute**

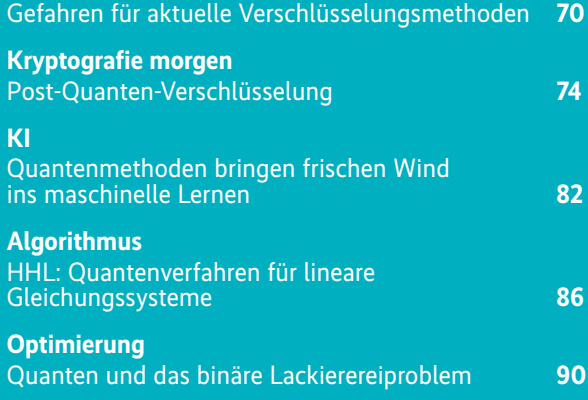

Max Born

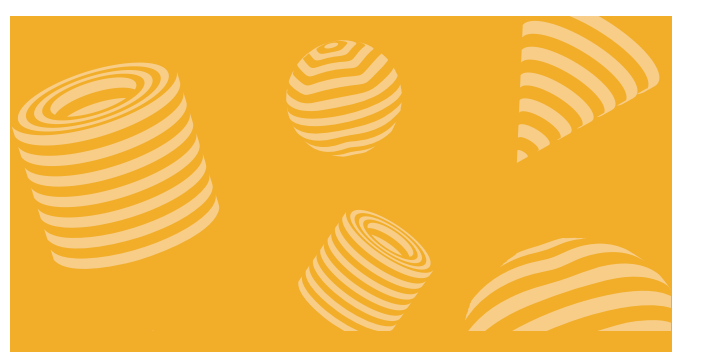

#### **QUANTEN programmierung**

Selbst Anwendungen für den Quantencomputer schreiben – das schien vor einigen Jahren noch reichlich illusorisch. Heute stehen demjenigen, der sich mit den Unterschieden zur klassischen Programmierung auseinandergesetzt hat, High-Level-Sprachen und verschiedene Entwicklungsumgebungen zur Verfügung.

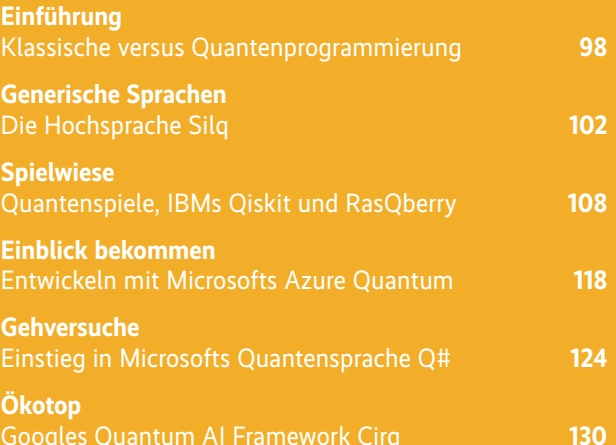

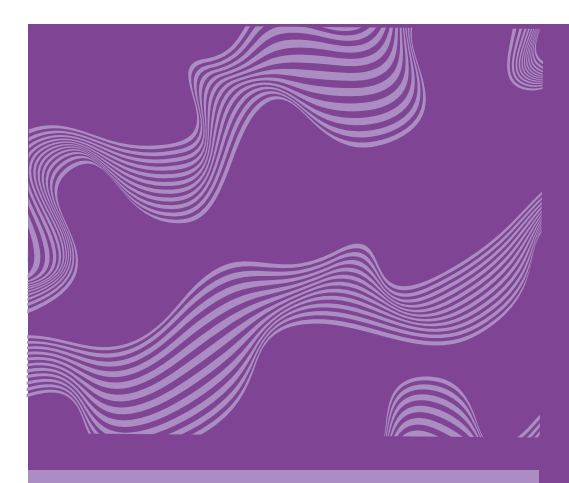

**>> Regelmäßigkeit ist die fürchterlichste Eigenschaft der Maschine. <<** Joseph Weizenbaum

# **Diesseits der QUANTEN**

Systeme, die Nullen und Einsen auf dem klassischen Wege verarbeiten, werden uns noch erhalten bleiben. Doch ziehen uns die Quanten bereits auf allen Ebenen in ihren Bann. Wer nicht genug bekommen kann, kann hier weiterstöbern.

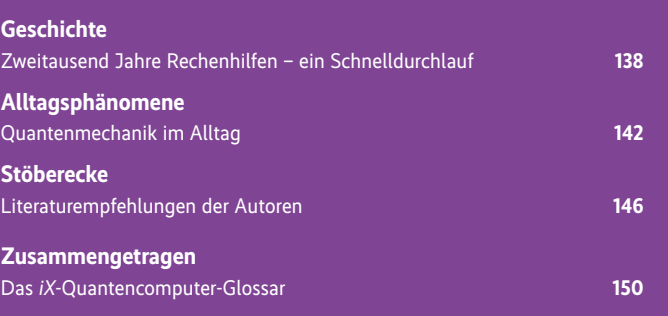

© Copyright by Heise Medien. Persönliches PDF für alle Leser der iX aus 30625 Hannover